## Prova d'esame del 15/07/2016 – Tema B

Si consideri il database "openflights", contenente informazioni su aeroporti, compagnie aeree e rotte gestite dalle compagnie, estratto dai dati pubblicati dal sito<http://openflights.org/data.html>

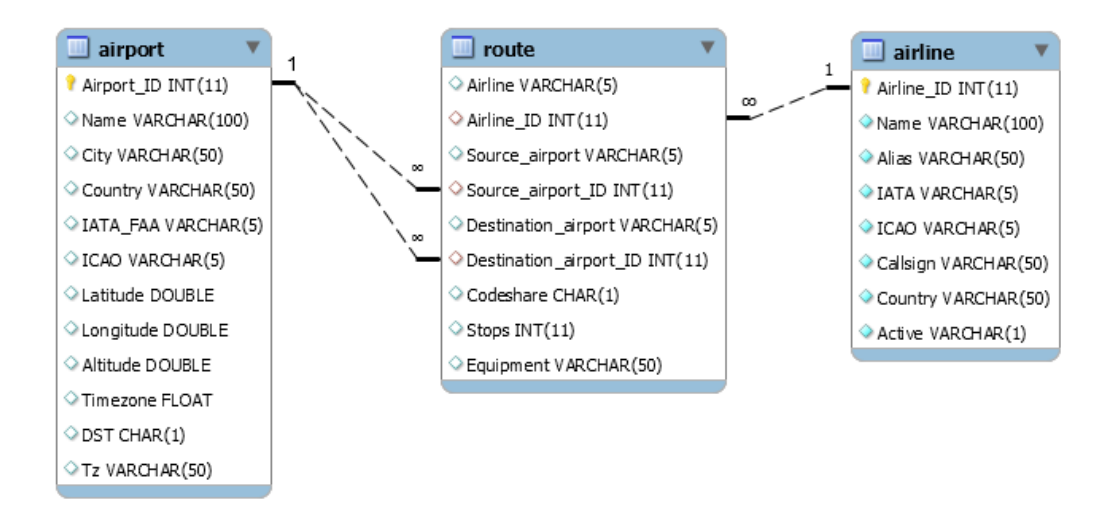

La tabella *airport* riporta tutti gli aeroporti presenti al mondo, la tabella *airline* tutte le compagnie aeree operanti sia nel presente, che nel passato. La tabella *route* contiene informazioni su tutte le rotte esistenti operate da una specifica compagnia aerea tra una coppia di aeroporti. Le rotte sono orientate.

Si intende costruire un'applicazione JavaFX che permetta di interrogare tale base dati, e calcolare informazioni a proposito delle rotte aeree. L'applicazione dovrà svolgere le seguenti funzioni:

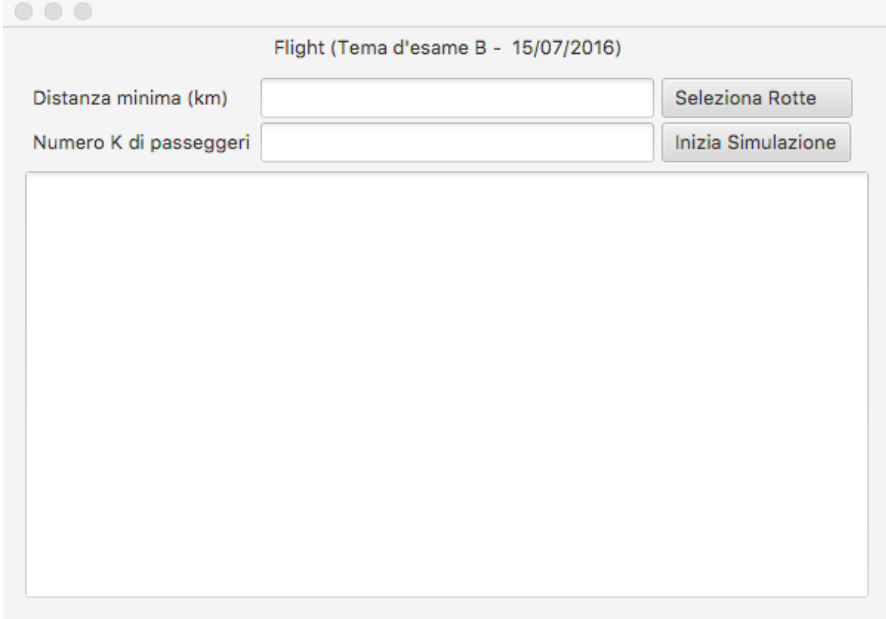

## PUNTO 1

- a. L'utente inserisce nell'apposita casella di testo la lunghezza minima (in chilometri) delle tratte di volo che si vuole selezionare. [Possibili valori di prova sono: 600, 800 km]
- b. Facendo click sul pulsante *"Seleziona Rotte",* costruire un grafo semplice, orientato e pesato i cui nodi siano gli aeroporti. Un arco collega due aeroporti solo se la loro distanza è superiore ai chilometri selezionati ed almeno una compagnia aerea compie tale rotta. Il peso dell'arco è pari alla durata del volo, ipotizzando una velocità costante di crociera a 900 km/h. [Si trascurino il momento del decollo e dell'atterraggio.]
- c. Escludendo gli aeroporti con zero rotte, determinare se nel grafo ottenuto è possibile da ogni aeroporto raggiungere ogni altro aeroporto.
- d. Inoltre, stampare l'aeroporto non raggiungibile da "Los Angeles Intl" più vicino a "Los Angeles Intl" stesso.

## PUNTO 2

- a. L'utente inserisce nell'apposita casella di testo un numero K di passeggeri.
- b. Facendo click sul pulsante *"Inizia Simulazione",* simulare lo spostamento di K passeggeri con comportamento casuale: al tempo iniziale (ore 06:00), posizionare K/2 passeggeri a Parigi e K/2 a New York. Ciascun passeggero sceglie casualmente una delle destinazioni raggiungibili dall'aeroporto in cui si trova.
- c. Ipotizzando che per ogni destinazione parta un volo ogni due ore tra le 07:00 e le 23:00 e che non vi siano problemi di capienza, è possibile determinare l'ora di arrivo nell'aeroporto di destinazione. Il passeggero, non appena giunto a destinazione, sceglierà un nuovo volo in partenza da tale aeroporto. Si trascurino i tempi di imbarco. La simulazione termina dopo che ciascun viaggiatore ha compiuto 5 tratte aeree.
- d. Al termine della simulazione, stampare l'elenco degli aeroporti in cui è presente almeno un passeggero con il relativo numero di passeggeri presenti, ordinato per numero decrescente.

Nella realizzazione del codice, si lavori a partire dalle classi (Bean e DAO, FXML) e dal database contenuti nel progetto di base. È ovviamente permesso aggiungere o modificare classi e metodi.

Tutti i possibili errori di immissione, validazione dati, accesso al database, ed algoritmici devono essere gestiti, non sono ammesse eccezioni generate dal programma.